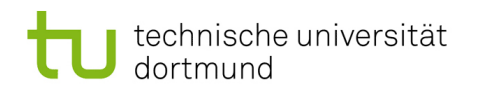

## Modellbasierte Softwaretechniken für sichere  $S$ ysteme - Übung 7

## 1 Secure Dependencies (4 Punkte)

Das Softwaresystem einer Versicherung besteht aus den folgenden Klassen:

- Insurance
	- saveNewPolicy(Policy:p):void
	- writeLog(String:msg):void
	- payPolicy():void
	- getPoliciesForCustomer(String:customerID):Policy[]
- Logging
	- log(String:msg):void
- PaymentSystem
	- pay():void
- EmployeeGUI
	- concludePolicy(Policy:p):void
- CustomerGUI
	- showPolicies():void

Der Versicherungsmakler schließt über seine Benutzeroberfläche Versicherungen für den Kunden ab. Diese werden im System gespeichert. Da dabei personenbezogene Daten ¨ubermittelt werden, ist es wichtig, dass die Daten¨ubertragung gesch¨utzt wird. Kunden können über eine Benutzeroberfläche Informationen über ihre laufenden Versicherungen einholen. Auch diese Daten sind sensibel und müssen geschützt werden. Das System prüft, ob Versicherungen ausbezahlt werden sollen und beauftragt falls erforderlich das PaymentSystem damit. Bei dieser Aktion dürfen die Daten auf keinen Fall verändert oder mitgelesen werden. Um die Transaktionen später nachvollziehen zu können, schreibt das System eine Logdatei. Hier muss lediglich darauf geachtet werden, dass die geschriebenen Daten nicht verändert werden können.

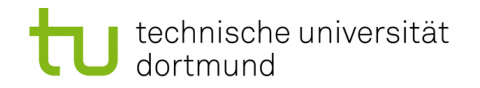

Prof. Dr. Jan Jürjens, [Christian Wessel](http://www-jj.cs.tu-dortmund.de/secse/pages/people/wessel/index_de.shtml) [Lehrstuhl 14 – Software Engineering](http://ls14-www.cs.tu-dortmund.de/main/) Fakultät für Informatik [Modellbasierte Softwaretechniken](http://www-jj.cs.tu-dortmund.de/secse/pages/teaching/ss12/mbse/index_de.shtml) für sichere Systeme – 29.05.2012

2 Protokollanalyse (6 Punkte)

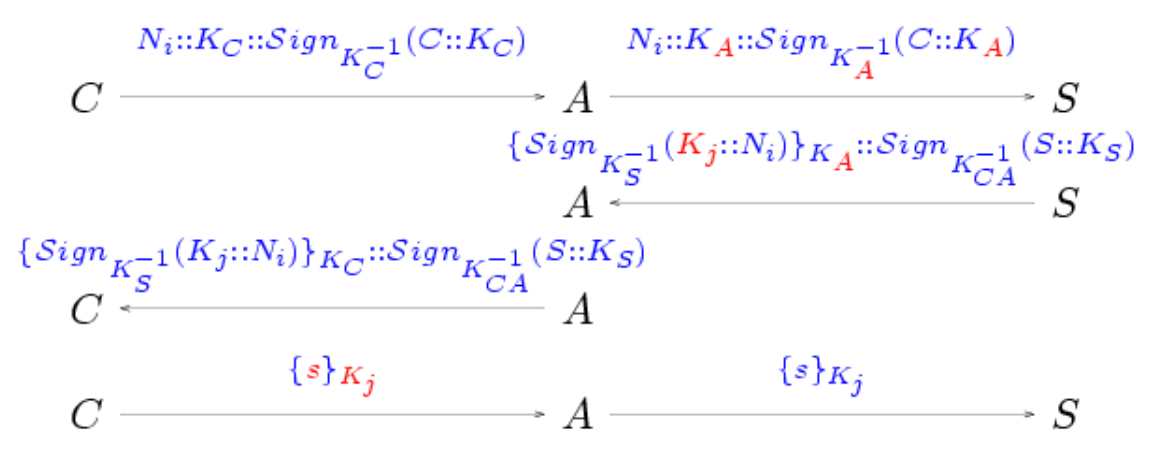

Zeigen Sie, wie der Angriff in der gegebenen Abbildung in Form einer logischen Ableitung demonstriert werden kann. Benutzen Sie dazu die Regeln aus der Datei tlsvariant\_tptp.txt von der Vorlesungswebseite. Beginnen Sie mit der Regel Conjecture.